## **CAPITULO IV**

## **6. Aplicación Práctica**

### **6.1 Tránsito**

Como punto de partida para el análisis estructural del pavimento es necesario analizar el tráfico estimado para el año 2008 del proyecto de la Carretera Río Chambo- Chaupi, el mismo que tomando como referencia los datos expuestos en el desarrollo inicial del proyecto<sup>1</sup> se tiene:

Tabla 6.1 TPDA para el proyecto Cahuají- Pillate - Cotaló

|            | <b>LIVIANOS   BUSES</b> |    | <b>CAMIONES</b> |                             |  |  |           |
|------------|-------------------------|----|-----------------|-----------------------------|--|--|-----------|
| <b>AÑO</b> |                         |    |                 | 2 EJES 3 EJES 5 EJES 6 EJES |  |  | TOTAL     |
| 2008       | つつイ                     | 48 | 38              |                             |  |  | <b>41</b> |

Para el caso del proyecto en estudio se ha determinado según la clasificación expuesta en el capítulo III, que la vía corresponde a una categoría III al ser una vía colectora local, por lo que corresponderá a un periodo de diseño de 10 años.

Con la finalidad de establecer de mejor forma el crecimiento del tráfico futuro, se ha procedido a analizar la ecuación que mejor se ajuste a los datos de tránsito por lo que se ha tomado como referencia los datos de vehículos

 1 Toamdo del proyecto original: Carretera Río Chambo- Chapi

matriculados y tasas de motorización según tipos de vehículos de la provincia de Tungurahua, en donde se desarrolla la mayor parte del proyecto.

Para esto se ha considerado los datos que constan en las Estadísticas de Transporte en el Ecuador- 2007, elaborado por parte del Ministerio de Transporte y Obras Públicas del Ecuador,

Tabla 6.2. Vehículos matriculados y Tasas de Motorización, según Tipos de Vehículos para la provincia de Tungurahua.

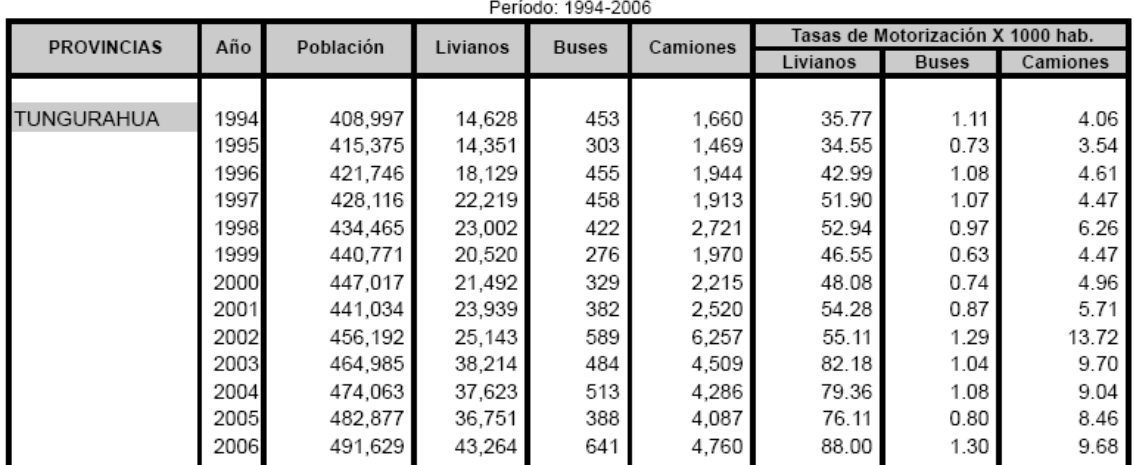

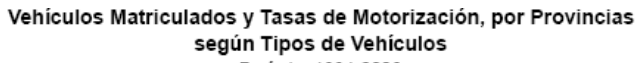

Tomando como referencia el periodo (2001 – 2006)

Tabla 6.3. Vehículos matriculados según Tipos de Vehículos para la provincia de Tungurahua periodo (2001-2006)

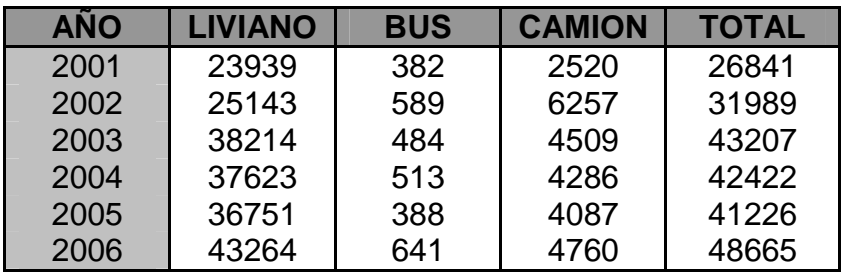

Para determinar cuál es el modelo de crecimiento que más se ajusta a los datos de tránsito, se procedió a analizar el modelo lineal y el modelo exponencial.

#### **Modelo Ecuación**

Lineal  $y = a + bx$ 

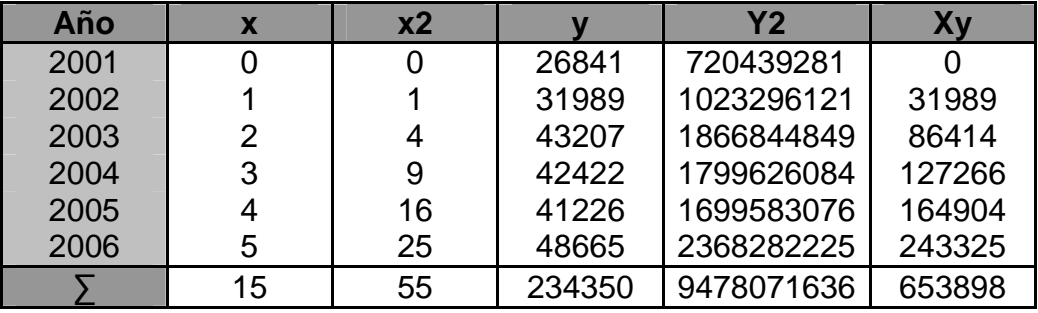

$$
a = \frac{(\sum y)(\sum x^2) - (\sum x)(\sum xy)}{N \sum x^2 - (\sum x)^2}
$$

$$
b = \frac{N\sum xy - (\sum x)(\sum y)}{N\sum x^2 - (\sum x)^2}
$$

$$
a = \frac{(234350)(55) - (15)(653898)}{6(55) - (15)^2} = 29341 \qquad b = \frac{(6)(652898) - (15)(234350)}{(6)(55) - (15)^2} = 3887
$$

*y* = 29341+ 3887*x*

## Cuadro 6.1 Gráfica de TPDA considerando un modelo lineal

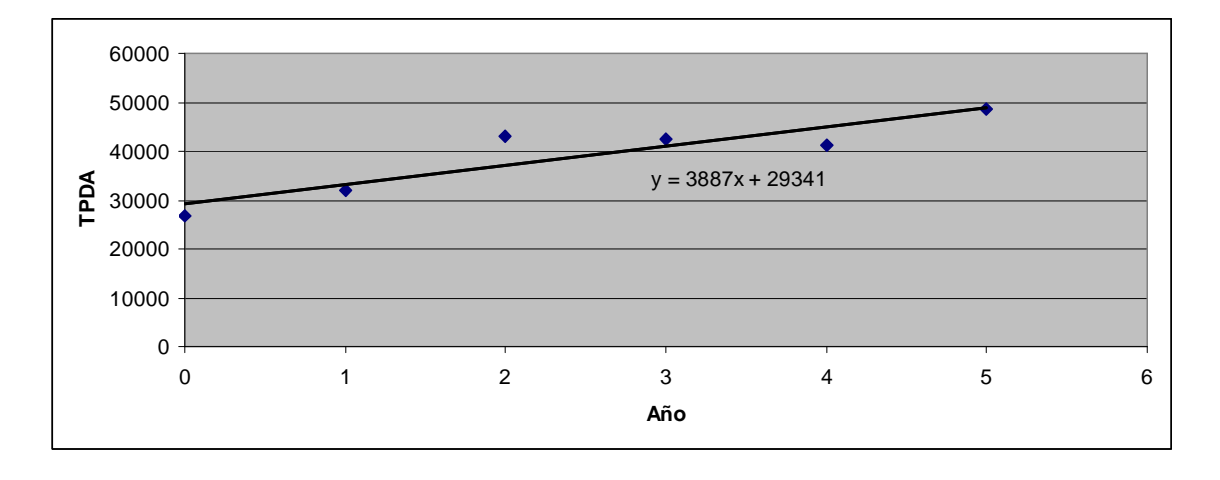

**Modelo Ecuación** 

Exponencial

$$
y=ab^x
$$

$$
y' = a' + b' x
$$

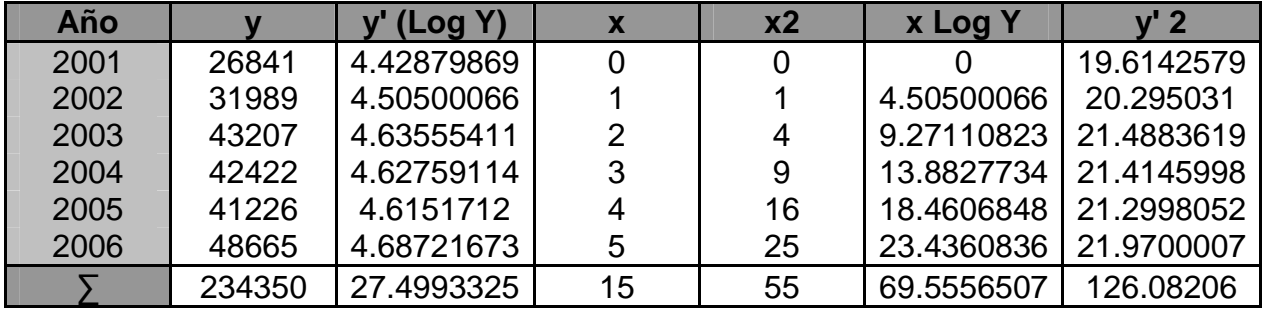

$$
a' = \frac{\left(\sum y\right)\left(\sum x^2\right) - \left(\sum x\right)\left(\sum xy\right)}{N\sum x^2 - \left(\sum x\right)^2}
$$

$$
a' = \frac{\left(234350 * 55\right) - \left(15 * 69.555\right)}{\left(6 * 55\right) - \left(15\right)^2} = 4.47
$$

$$
b' = \frac{N\sum xy - (\sum x)(\sum y)}{N\sum x^2 - (\sum x)^2}
$$

$$
b' = \frac{(6*69.555) - (15*234350)}{(6*55) - (15)^2} = 0.046
$$
  

$$
a' = \log a
$$
  

$$
a = 29369
$$
  

$$
b' = \log b
$$
  

$$
b = 1.11
$$

$$
y = (29369)(1.11)^{x}
$$

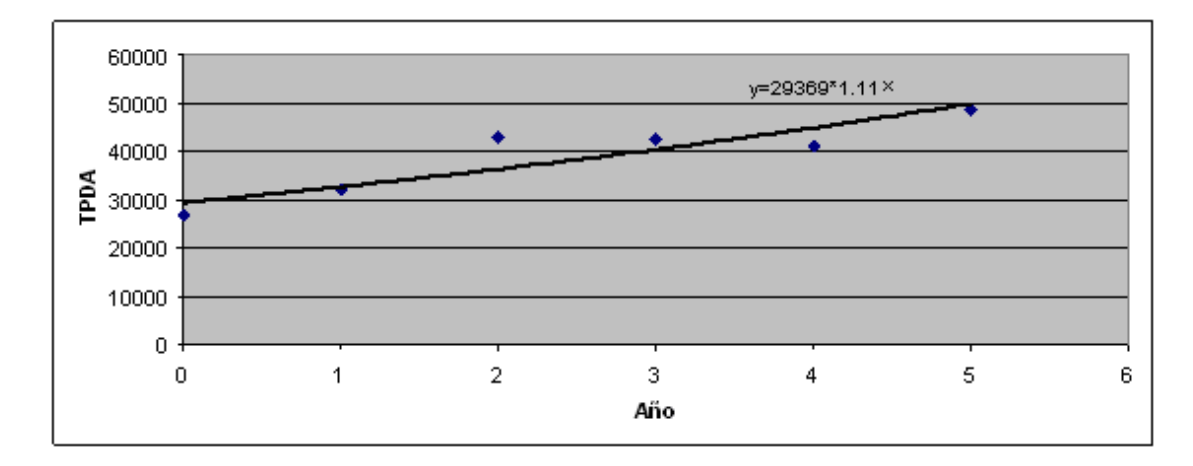

Cuadro 6.2 Gráfica de TPDA considerando un modelo exponencial

Para la determinación de la curva de aproximación que mejor se ajuste a los datos se procede a calcular el coeficiente de correlación de las dos curvas de ajuste y escoger la mejor correlación que resulte con el coeficiente más próximo a la unidad.

La ecuación que permite calcular el coeficiente de correlación es la siguiente:

$$
r = \frac{N\sum XY - (\sum X)(\sum Y)}{\sqrt{N\sum X^2 - (\sum X)^2 N\sum Y^2 - (\sum Y)^2}}
$$

## **Ecuación Lineal:**

 $r = 0.90$ 

## **Ecuación Exponencial**

r=0.89

Cuadro 6.3 Gráfica de TPDA comparando el modelo lineal y exponencial

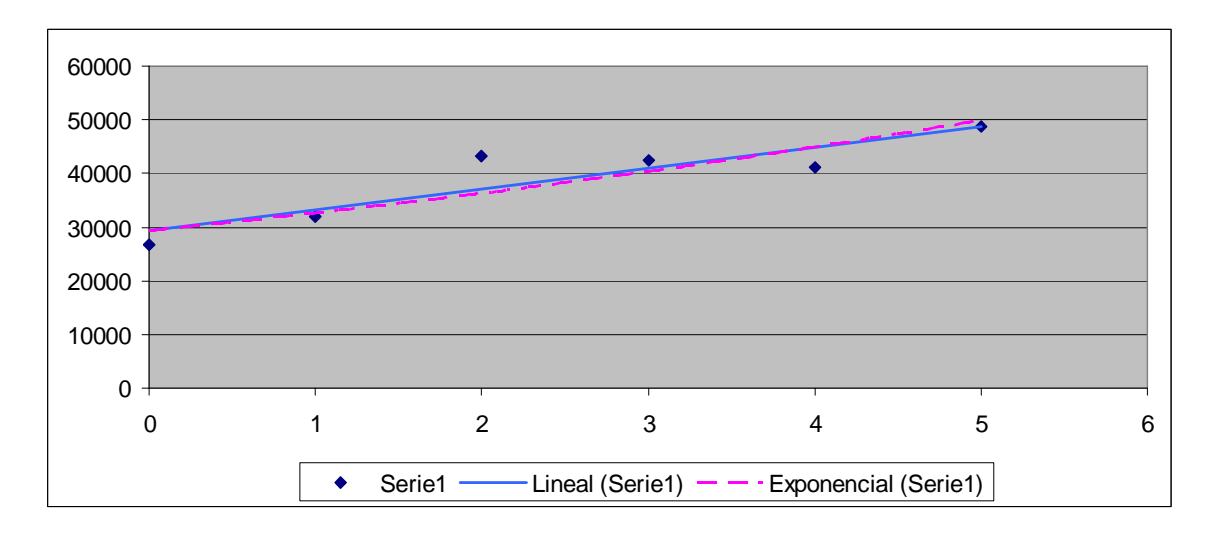

En este caso se puede determinar que tanto la ecuación lineal como la ecuación exponencial se ajustan a los datos censados, por lo que se puede escoger cualquiera de las dos ecuaciones para realizar la proyección de tráfico futuro.

Continuando con el procedimiento de diseño, es necesario establecer las tasas de crecimiento anuales de tráfico vehicular por lo que el Ministerio de Transporte y Obras Públicas, a través del Departamento de Factibilidad establece dichas tasas de crecimiento por provincia, siendo para el proyecto en estudio, la provincia de Tungurahua, las siguientes:

Tabla 6.4. Tasas de crecimiento establecidas para la provincia de Tungurahua

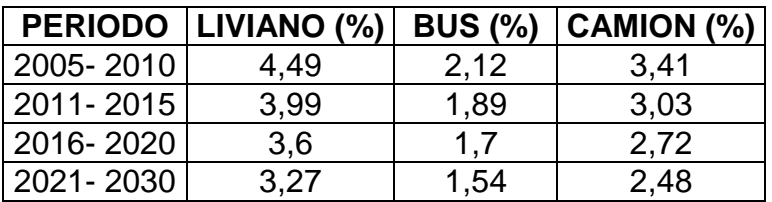

Aplicado al proyecto:

#### 1 **Vehículos año 2008.**

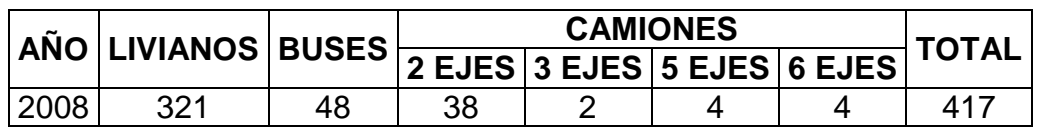

## **2 Tasas de Crecimiento:**

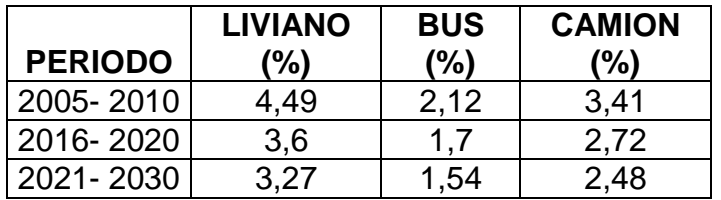

## 3 **Periodo de Diseño:** 10 años

### **Livianos 2018**

$$
TPL = To * (1 + i)^{n}
$$
  
 
$$
TPL = 321 * (1 + 0.036)^{10}
$$
  
 
$$
TPL = 457
$$

## **Buses 2018**

 $TPB = To * (1 + i)^n$ 

 $TPB = 48 * (1 + 0.017)^{10}$ 

*TPB* = 57

#### **Camiones 2018**

 $TPC = To * (1 + i)^n$ 

 $TPC = 48 * (1 + 0.027)^{10}$ 

 $TPC = 63$ 

#### **Resumen:**

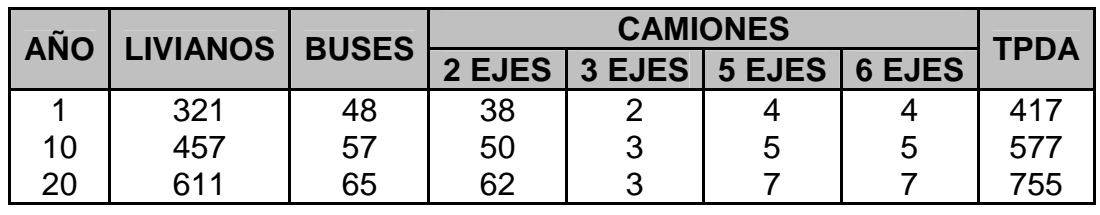

Una vez obtenido el tráfico que circulará por la vía, así como el tráfico futuro,

es necesario convertir este tráfico determinado en número de Ejes Equivalentes.

Aplicando el método AASHTO, se obtiene:

### **1. Clasificación del tráfico y porcentajes**

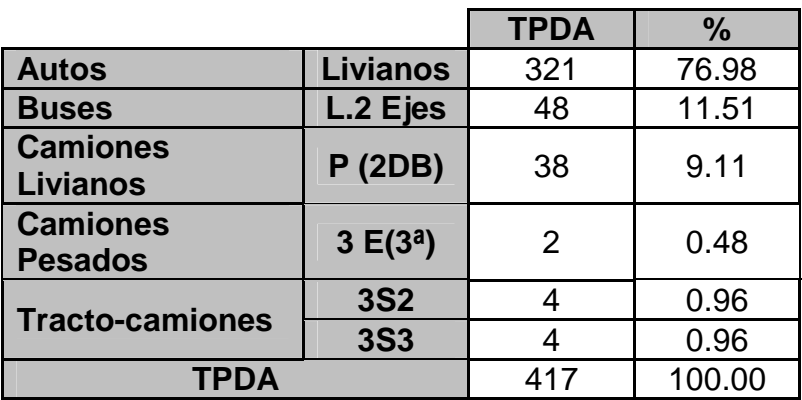

## **1. Tasas de Crecimiento**

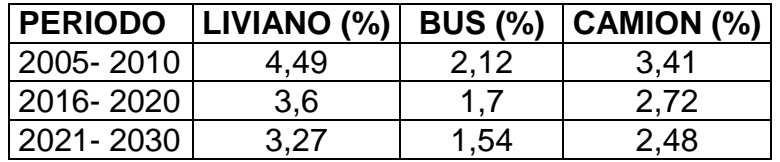

#### **3. Determinación de los factores de equivalencia de carga**

Se ha considerado un índice de servicialidad final de 2.5 y un número equivalente aproximado de 3, utilizando las tablas de para cada tipo de eje y carga por eje se obtiene:

## **Factores Equivalencia de Carga**

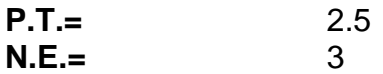

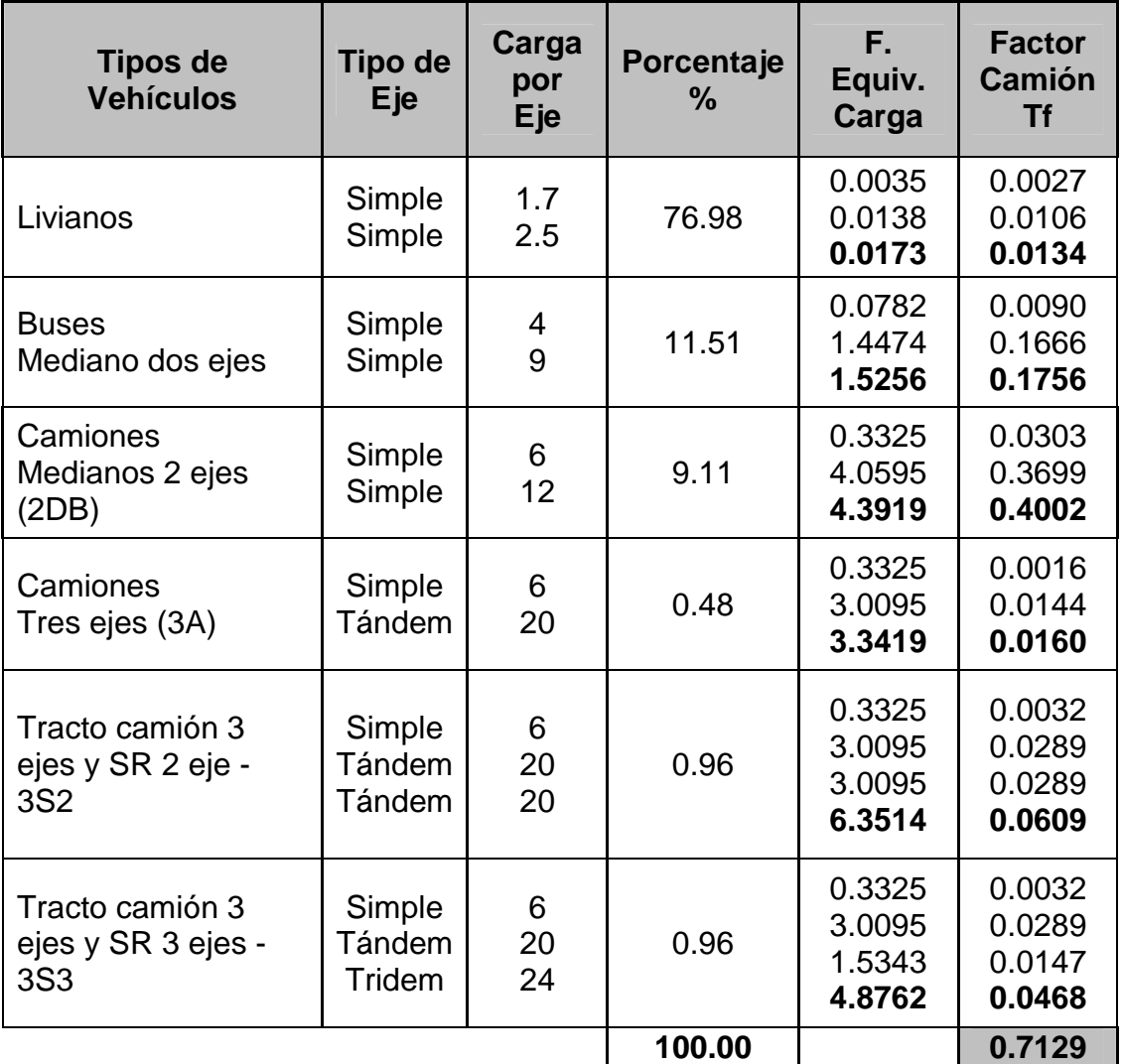

## **4. Obtención del TPDA para 10 años**

Para cada tipo de vehículo:

 $N = 11.977,38$  $N = 321 * 0.5 * 365 * 0.0173 * 11.78$  Dando como resultado:

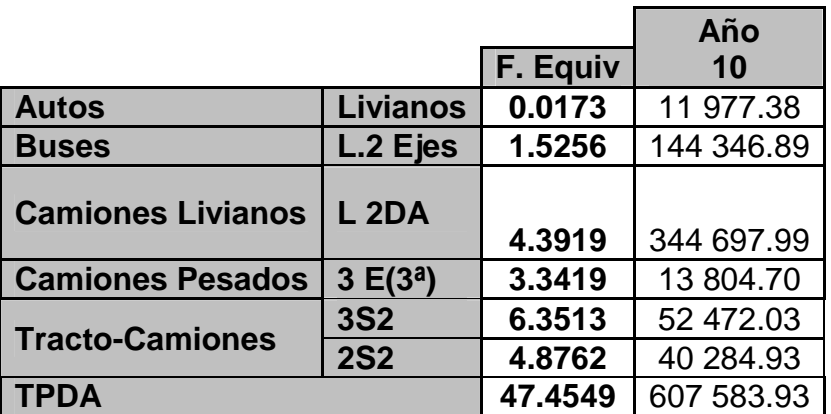

 $N_{8.2} = 607583 = 6.1x10^5$ 

## **6.2 Subrasante**

El análisis de la subrasante del proyecto se realizó en base a ensayos de DCP, tomando con ejemplo algunos datos obtenemos lo siguiente:

Tabla 6.5 Ensayos DCP, profundidad vs. número de Golpes

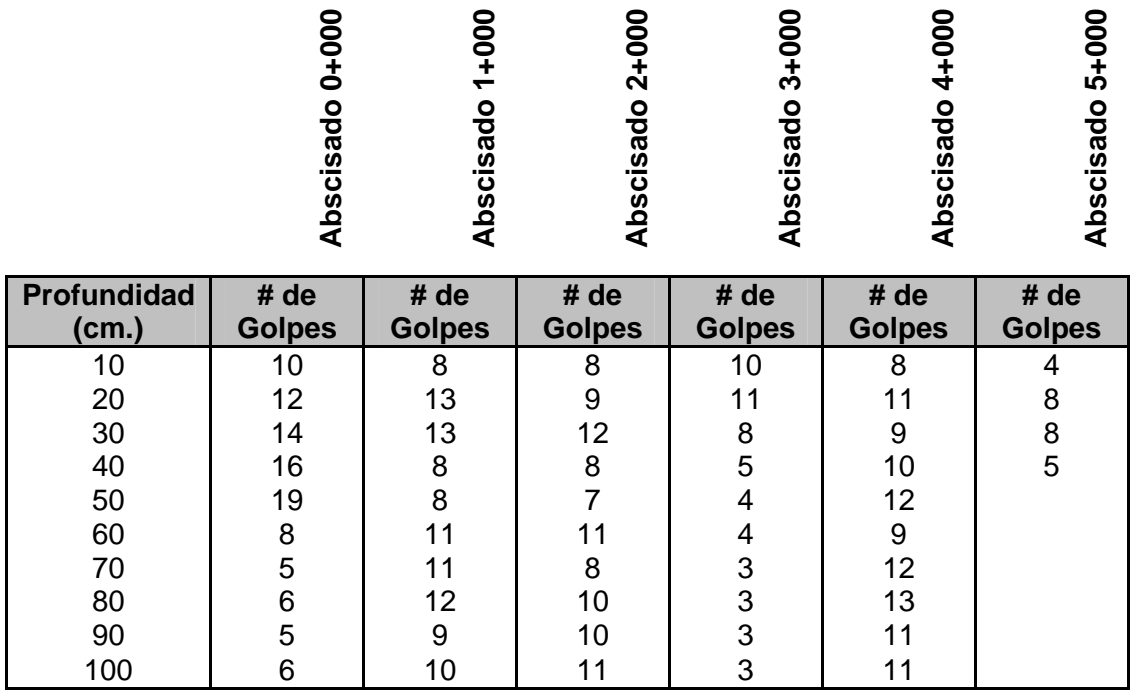

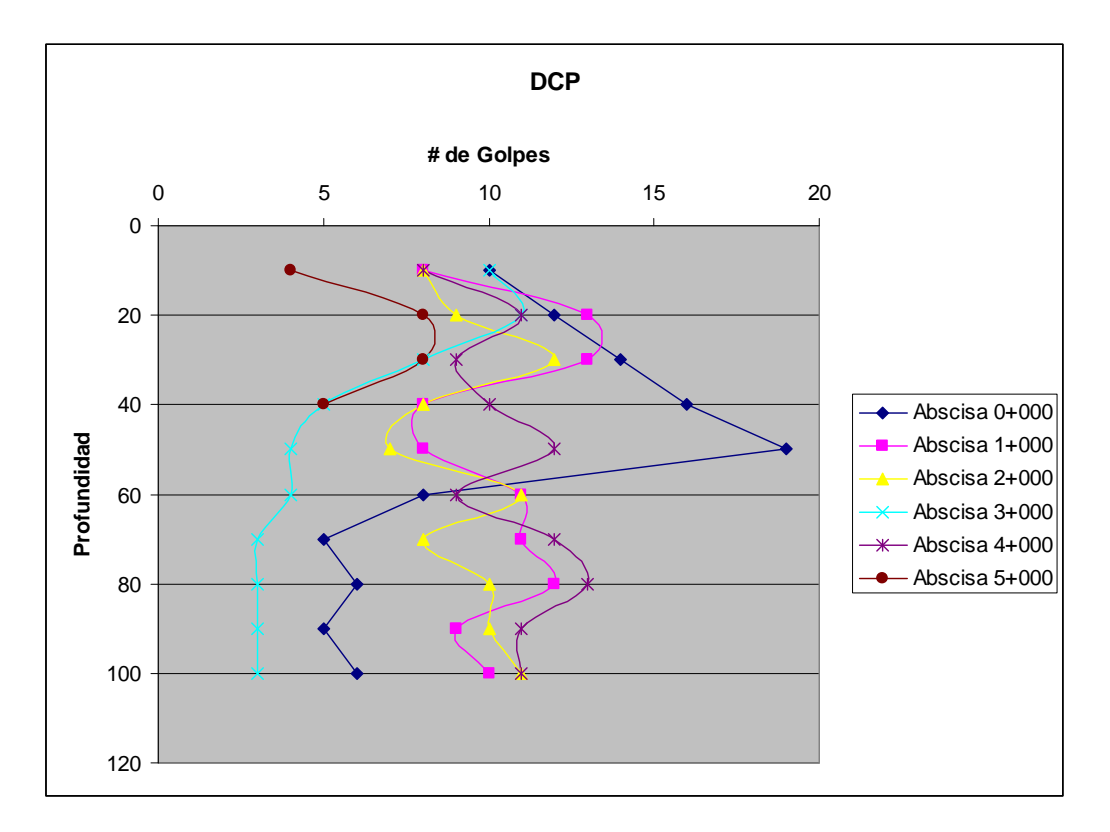

Cuadro 6.4 Gráfica DCP vs. Profundidad

Utilizando las correlaciones descritas en el Capítulo III, se obtuvo los siguientes resultados:

Abscisa 5+500

Tipo de suelo: SM

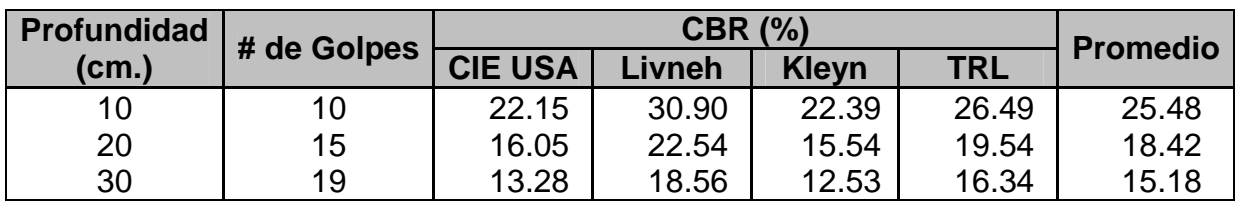

Para el proyecto, el CBR en base al DCP para cada abscisa es el siguiente:

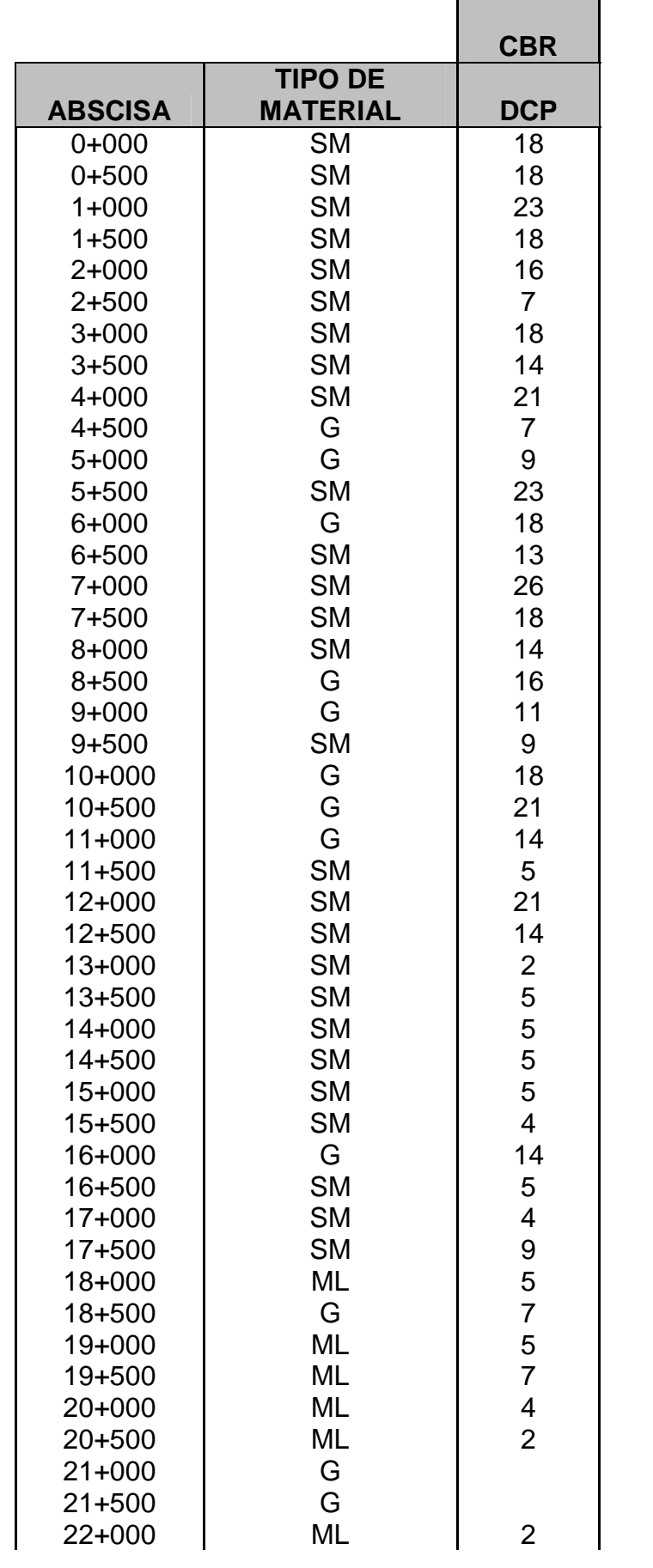

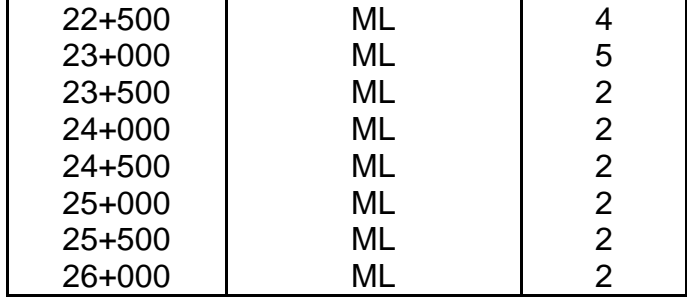

Una vez establecidos los datos de campo se puede definir el diseño estructural del pavimento por tramos homogéneos, por lo que utilizando los criterios para definir tramos de la Guía AASHTO, se obtiene:

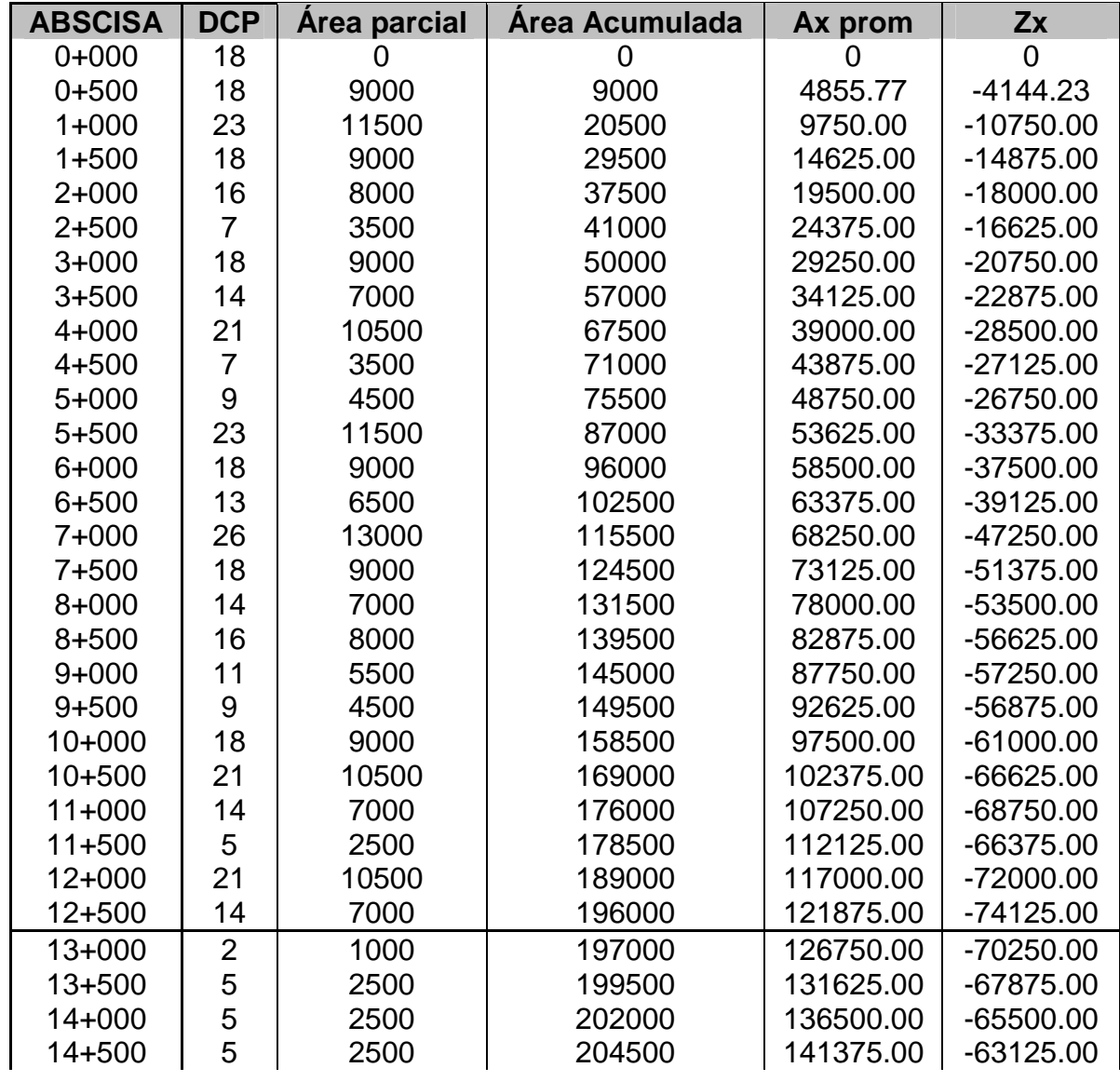

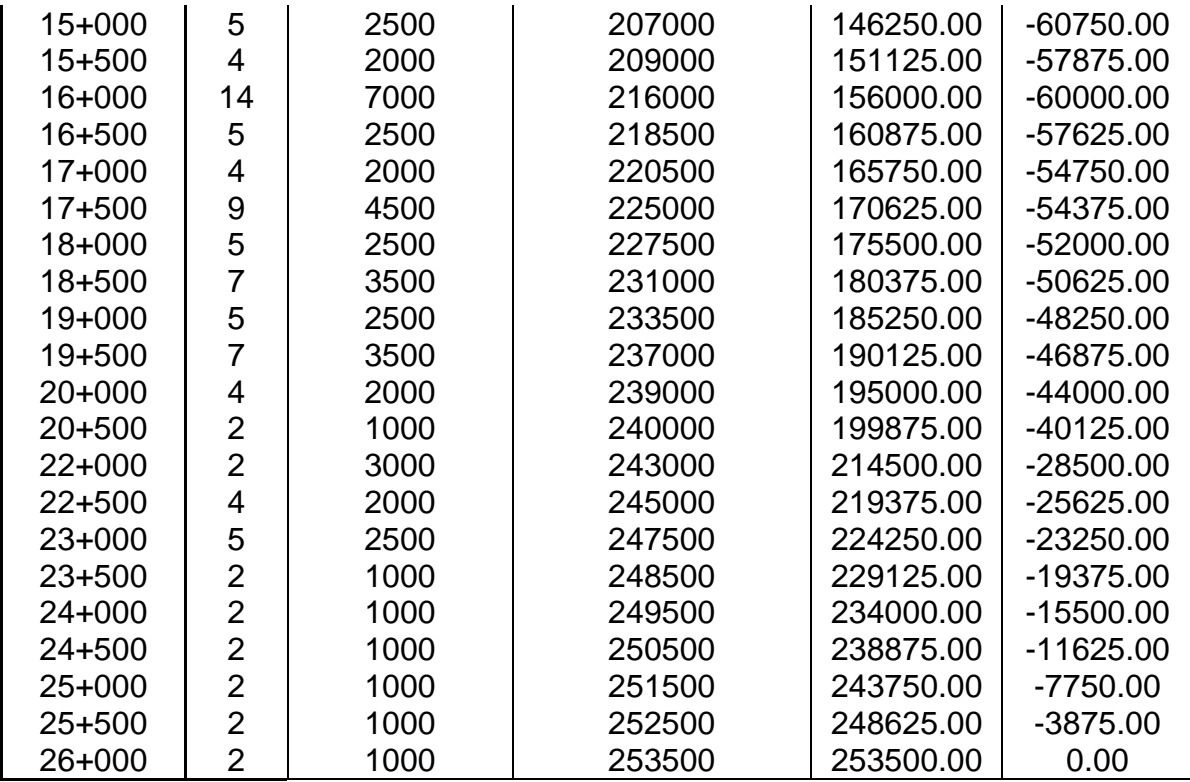

# **Al graficar:**

Cuadro 6.5. Determinación de Secciones Homogéneas

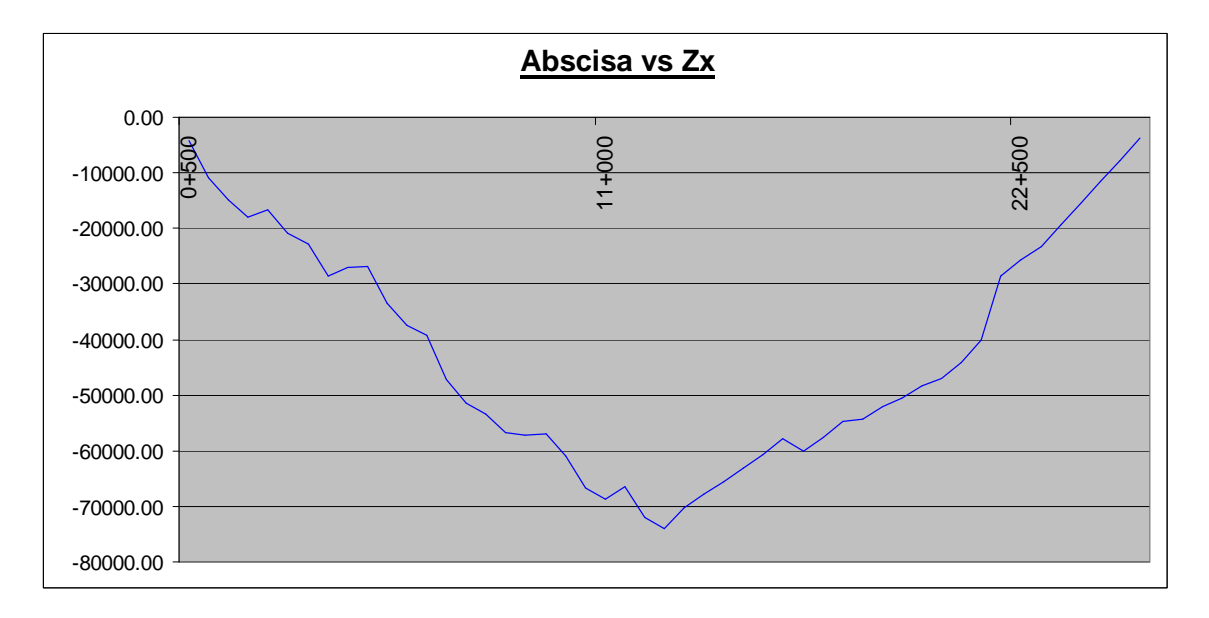

Se puede observar que existen dos pendientes bien marcadas en la abscisa 12+500 empieza una pendiente positiva en conclusión se definirán dos secciones homogéneas estableciéndose dos tramos:

Tramo 1: 0+000 – 12+500

Tramo 2: 12+500 – 26+000

Una vez definidos los tramos homogéneos es necesario establecer el CBR que representará a dicho tramo, el mismo que corresponderá al CBR de diseño utilizado para el diseño del pavimento, para esto se establecieron dos métodos:

#### **TRAMO 1: 0+000-12+500**

#### **Método estadístico**

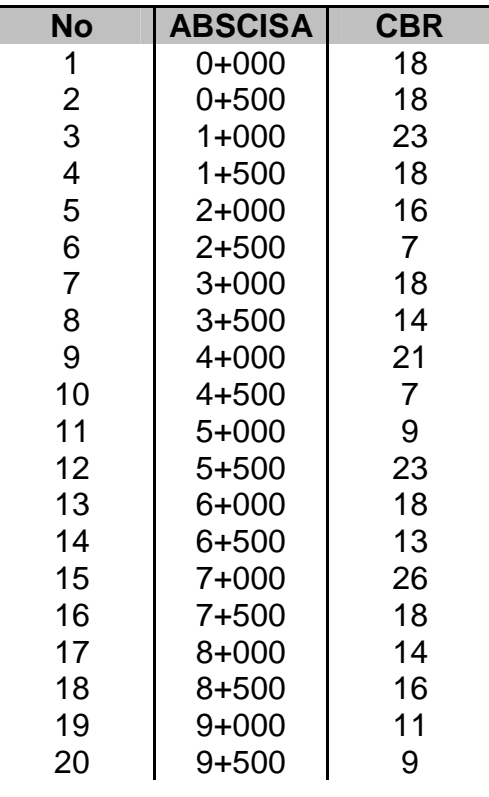

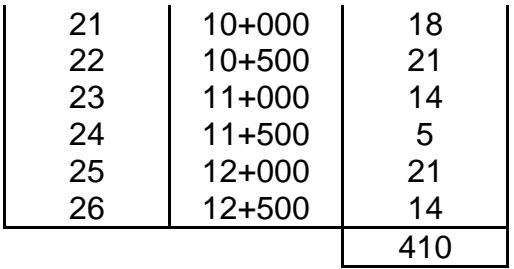

Valor medio u

$$
u = \frac{\sum C_s}{n}
$$

$$
u = \frac{410}{26}
$$

$$
u = 15.76
$$

Cálculo de la desviación estándar:

$$
\varepsilon = \sqrt{\frac{n \times \sum C_s^2 - (\sum C_s)^2}{n(n-1)}}
$$

$$
\varepsilon = \sqrt{\frac{26 \times 7196 - 248.66}{26(26-1)}}
$$

$$
\varepsilon = 5.41
$$

Con  $t$  (factor de seguridad) =  $0.5$ 

 $CBR = 13.06$  $CBR = 15.76 - 0.5 * 5.41$  $CBR = u - t * \varepsilon$ 

### **Método del Instituto de Asfalto**

Tabla 6.6. CBR de Diseño método del Instituto de Asfalto

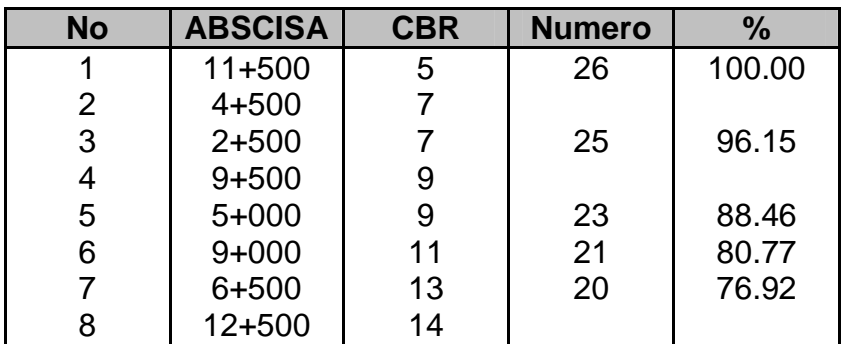

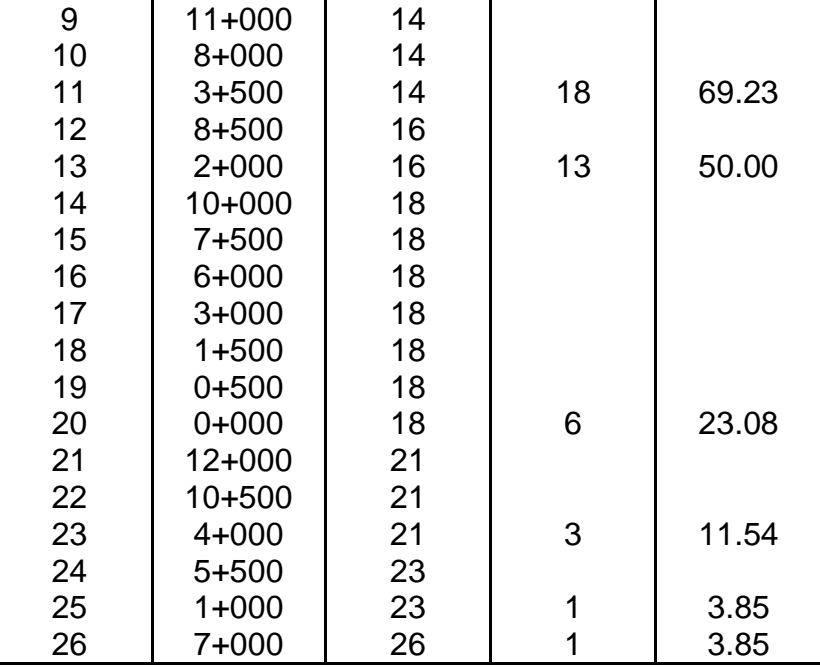

Tomando en cuenta la tabla del Instituto del Asfalto que recomienda el percentil de confiabilidad para determinar la resistencia del suelo en función del número de ejes de 8.2T en el carril de diseño en nuestro caso, corresponde al 75%.

Cuadro 6.6. Determinación Gráfica del CBR de Diseño Tramo 0+000 – 12+500

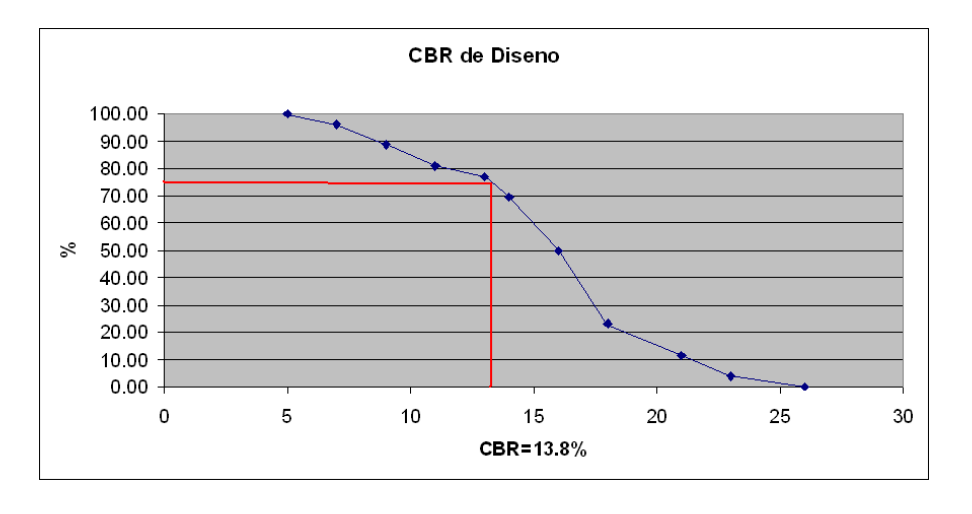

## **TRAMO 2: 13+000- 26+000**

## **Método Estadístico**

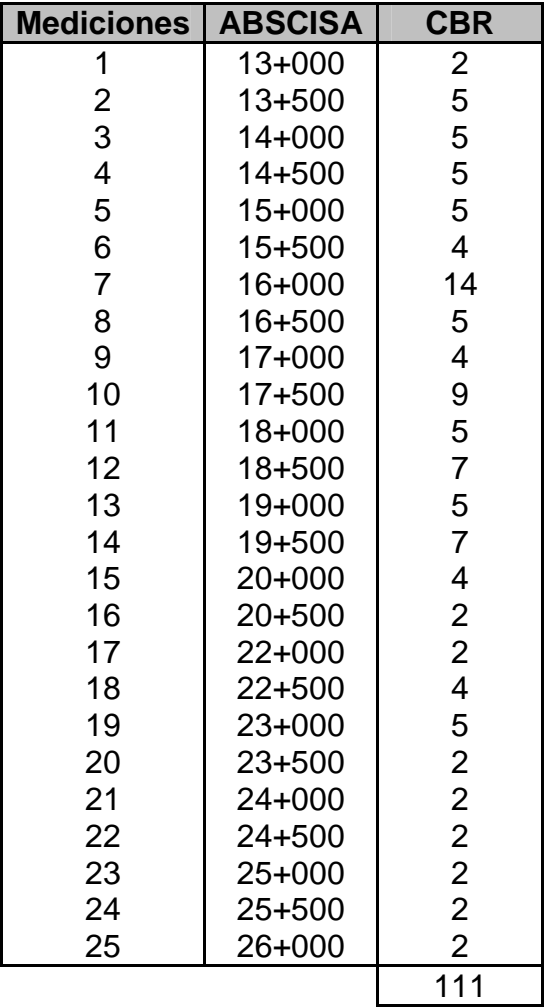

$$
u = \frac{\sum C_s}{n}
$$

$$
u = \frac{111}{25}
$$

$$
u = 4.44
$$

Valor medio u

$$
u=4.44
$$

Cálculo de la desviación estándar:

$$
\varepsilon = \sqrt{\frac{n \times \sum C_s^2 - (\sum C_s)^2}{n(n-1)}}
$$

$$
\varepsilon = \sqrt{\frac{25 \times 111 - 12321}{25(25-1)}}
$$

$$
\varepsilon = 2.75
$$

Con  $t$  (factor de seguridad) =  $0.5$ 

 $CBR = 3.06$  $CBR = 4.44 - 0.5 * 2.75$  $CBR = u - t * \varepsilon$ 

## **Método del Instituto de Asfalto**

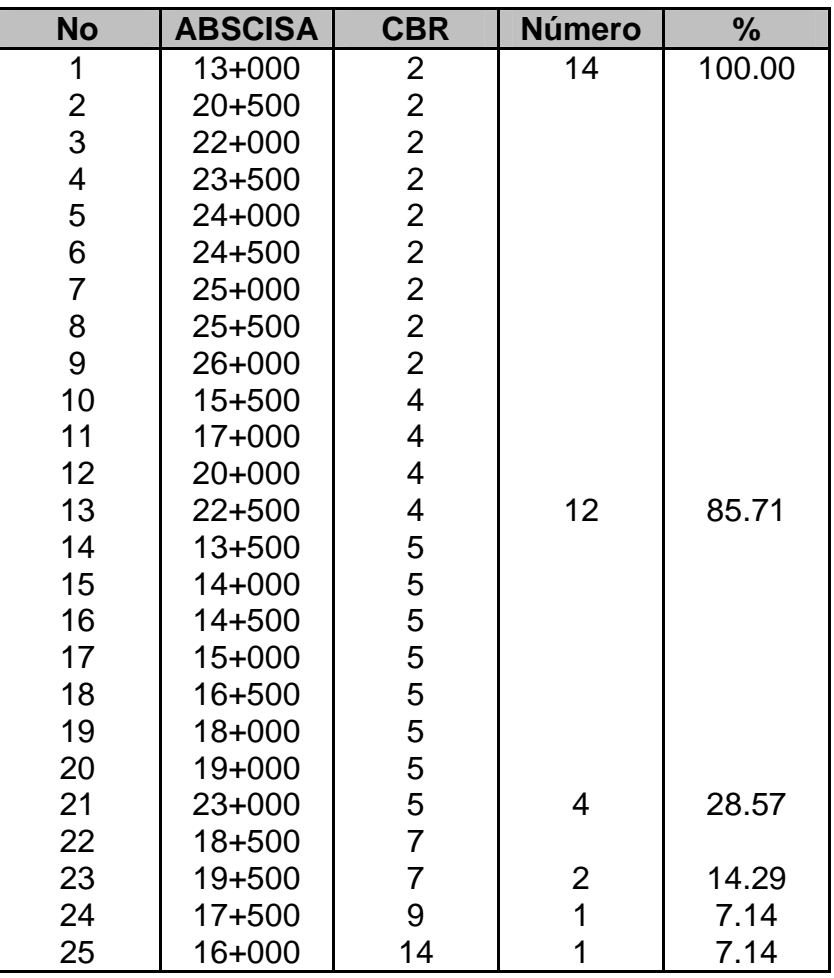

Cuadro 6.7. Determinación Gráfica del CBR de Diseño Tramo 12+500 – 26+000

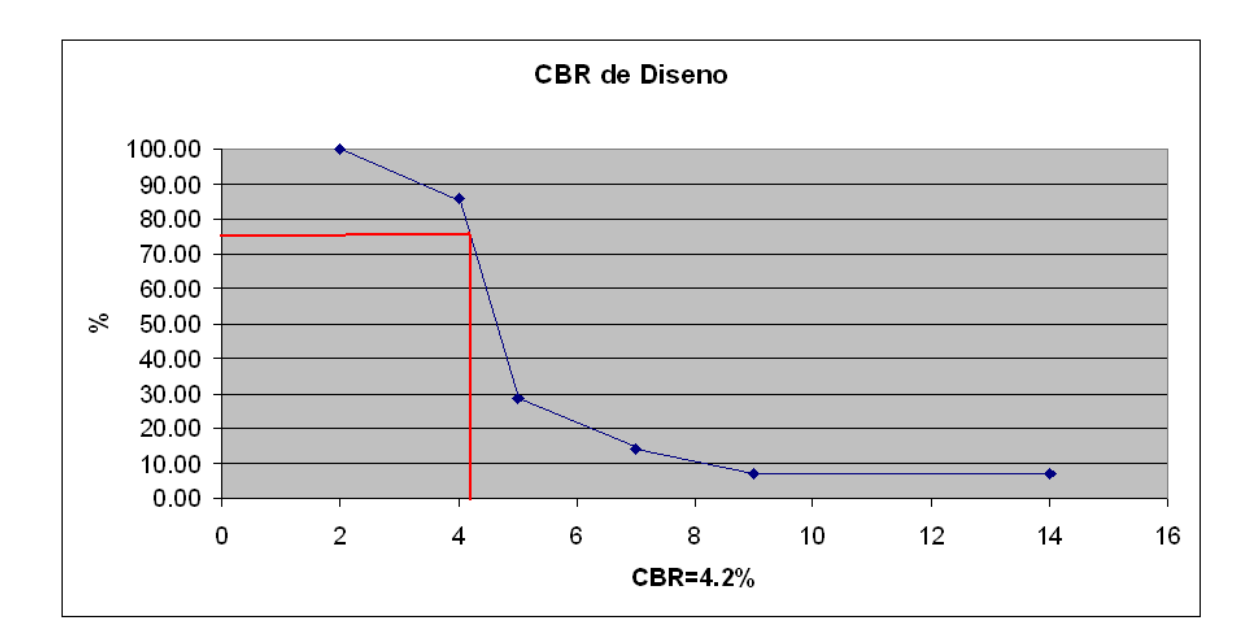

## **6.3 Factores Estadísticos**

Para realizar el diseño del pavimento hay que tomar muy en cuenta el nivel de servicio que deseamos obtener al inicio y al final, siendo necesario establecer parámetros estadísticos, confiablidad y desviación estándar, que nos permitan establecer un criterio técnico para mantener condiciones adecuadas de operación de su vida útil.

Es por esto que se ha considerado necesario comprender lo que significa la desviación estándar y la confiabilidad dentro del proyecto;

Para un periodo de diseño de 10 años, servicialidad inicial 4.2 y servicialidad final 2 obtenemos:

| <b>NUMERO</b>  | <b>EJES</b>       |  |  |  |
|----------------|-------------------|--|--|--|
| <b>DE AÑOS</b> | <b>ACUMULADOS</b> |  |  |  |
|                | 54254.7788        |  |  |  |
| 2              | 109921.587        |  |  |  |
| 3              | 167037.174        |  |  |  |
| 4              | 225639.245        |  |  |  |
| 5              | 285766.488        |  |  |  |
| 6              | 347458.597        |  |  |  |
| 7              | 410756.298        |  |  |  |
| 8              | 475701.379        |  |  |  |
| 9              | 542336.714        |  |  |  |
| 10             | 610706.294        |  |  |  |

Para desviación estándar 0.3, 0.4 y 0.45

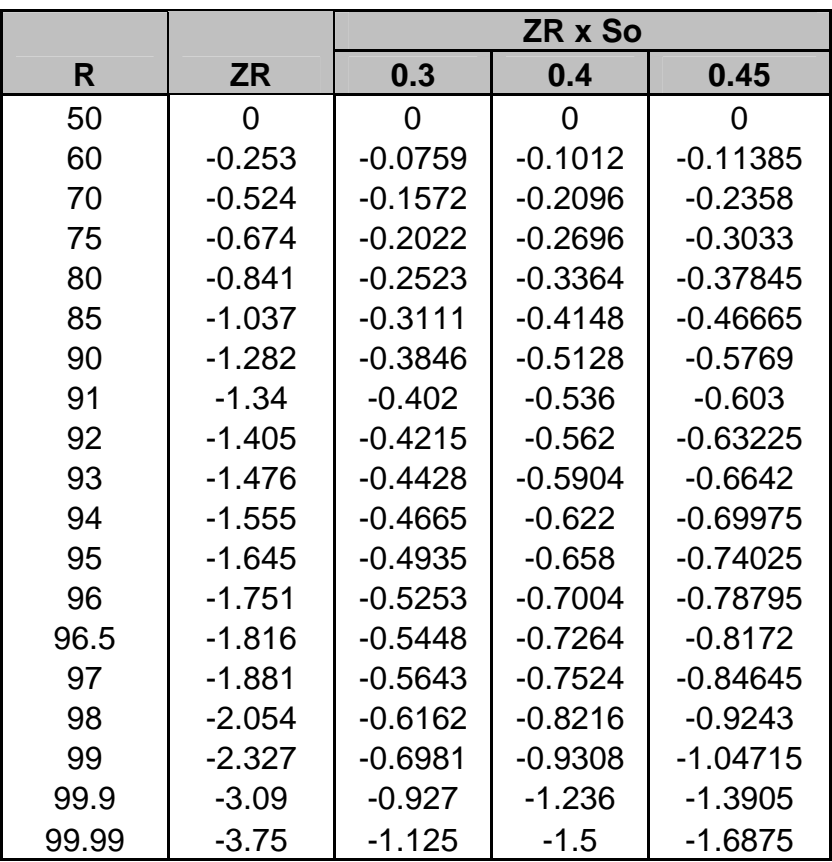

Analizando confiabilidades de 50%, 60% y 90%

 $R_{50\%}$  = LOG (ESAL's)

 $R_{x\%} = R_{x\%} + (ZR_{x\%} \times So)$ 

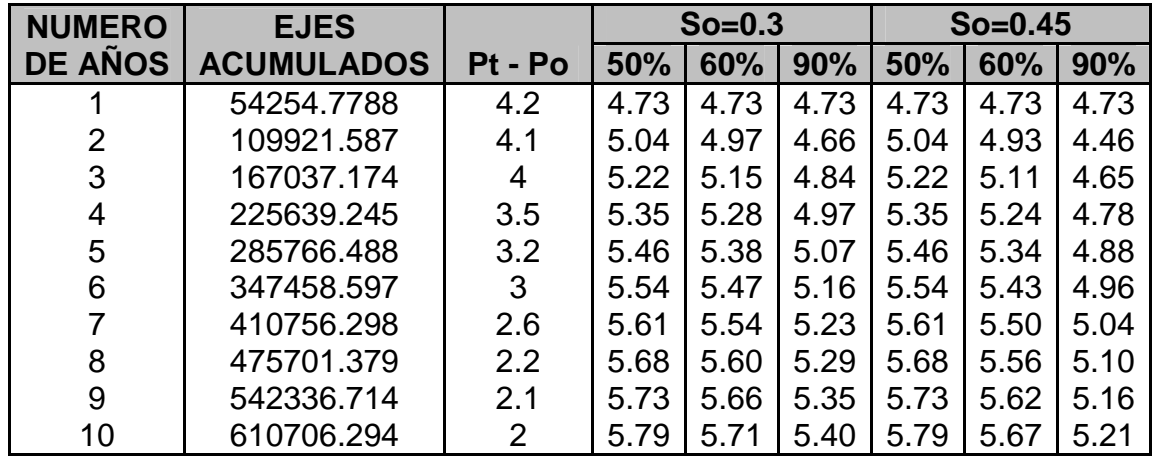

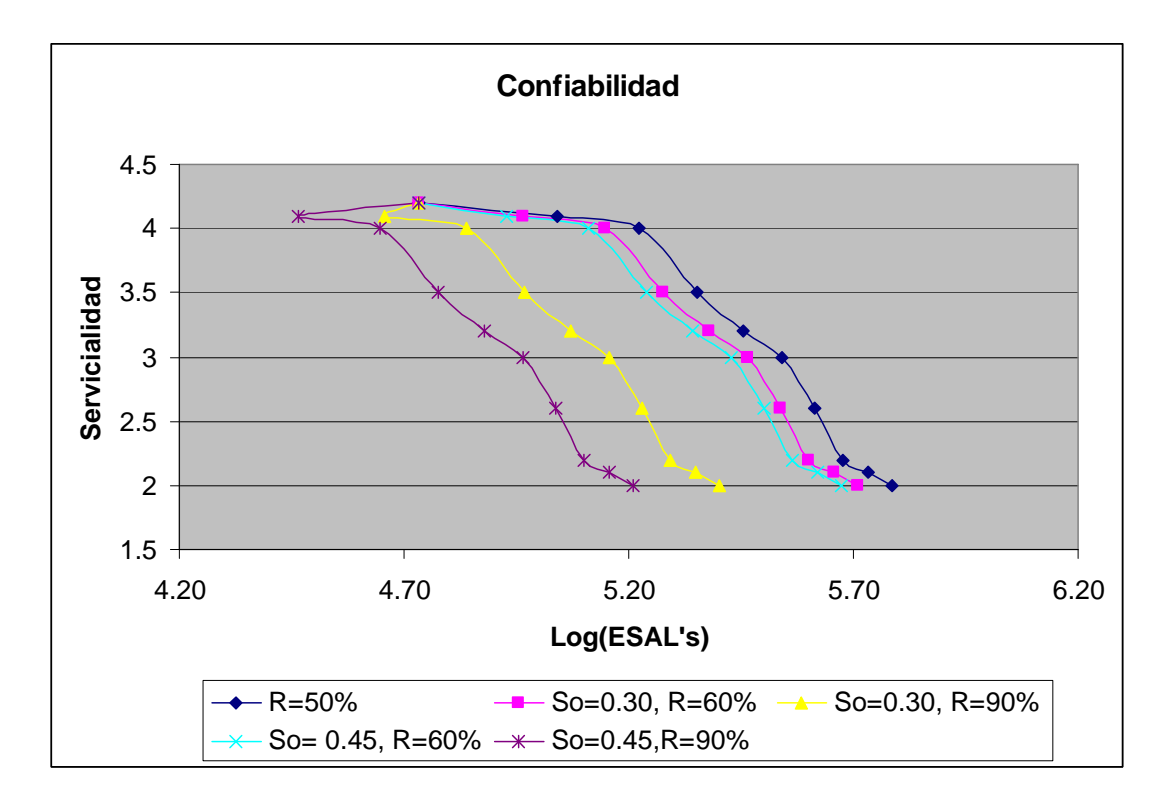

Cuadro 6.8 Comparación grafica entre la confiabilidad y desviación estándar

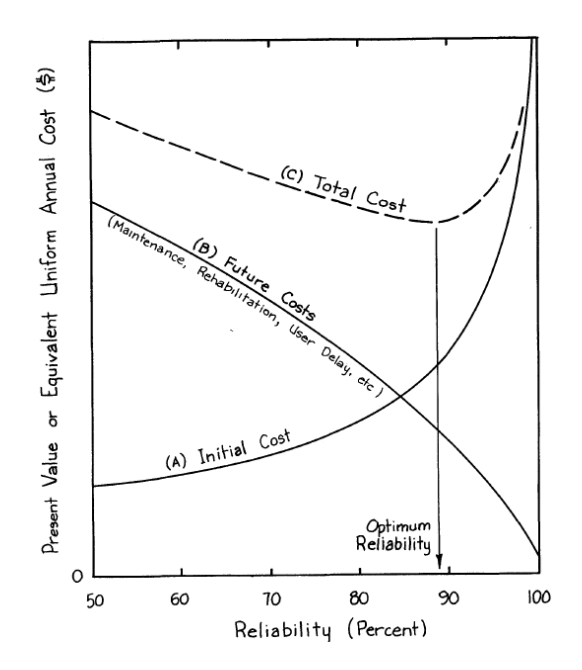

Fig. 6.1 Costo Anual Uniforme en función del porcentaje de confiabilidad de diseño

Analizando las dos gráficas para el proyecto se trabajará con el 90% de confiabilidad con una desviación estándar de 0.45, debido a que aún si el costo inicial del proyecto será alto del que en realidad se requiere según la curva de diseño (R=50%), el costo futuro de mantenimiento disminuye, lo que a largo plazo constituye un beneficio al costo final del proyecto.

## **6.4 Diseño del Pavimento**

## **6.4.1 Pavimento Flexible**

### **Método AASHTO 1993**

Considerando la ecuación de diseño y el análisis de diseño multicapa, se procedió a elaborar una hoja electrónica en Microsoft Excel, la cual permite de una manera más práctica y considerando todos los parámetros de diseño encontrar el Número Estructural (SN) de pavimento para de esta manera calcular el espesor de pavimento como se indica a continuación:

## **Tramo 0+000 – 12+500**

#### **CBR: 14%**

Se obtuvieron los siguientes espesores:

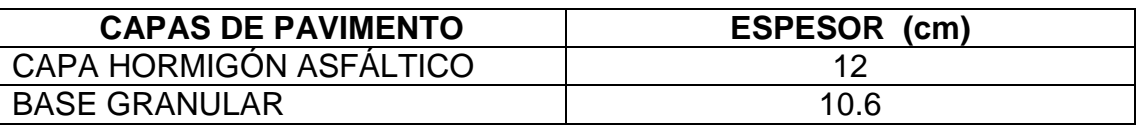

Se debe tener presente que no es práctico ni económico colocar estratos de un espesor menor que el mínimo requerido; además de que, al especificar estratos con un cierto espesor por encima del mínimo, éstos serán más estables.

Muchas veces se especifica un mínimo espesor con el fin de mitigar los efectos de los suelos expansivos, evitar las migraciones capilares del agua, y espesores mínimos para tratamientos superficiales.

Para el caso de combinaciones de carpetas asfálticas y bases granulares, la tabla siguiente muestra valores de espesores mínimos sugeridos por CORPECUADOR en función del tránsito.

Tabla 6.1 Espesores mínimos recomendados para carpeta asfáltica y base granular en función del número de ESAL's.

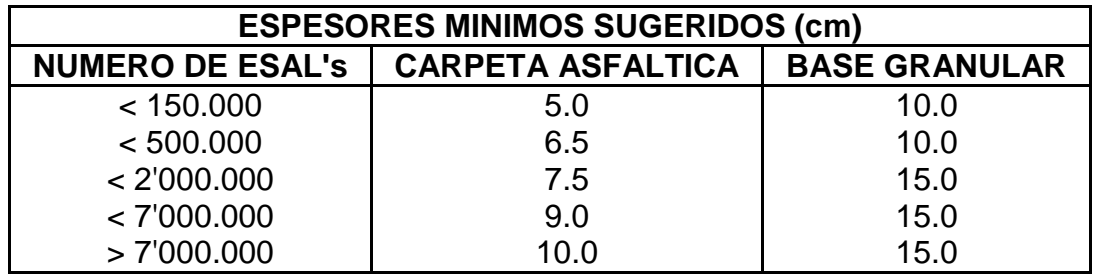

Para el proyecto el número de ESAL's corresponde a 607. 584 por lo que el espesor mínimo corresponde a:

- Carpeta Asfáltica 7.5 cm
- Base Granular 15 cm

Como se puede observar el espesor de la carpeta asfáltica se encuentra sobre el mínimo sugerido, sin embargo el espesor de la base granular se encuentra por debajo del mínimo sugerido por lo que es necesario reestablecer el diseño de la siguiente forma:

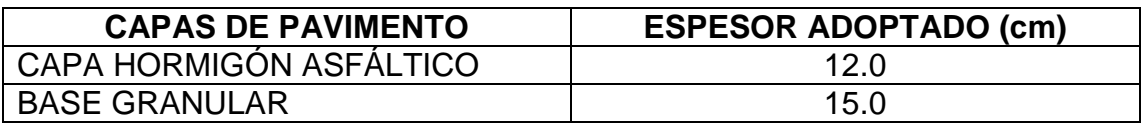

## **Tramo 12+500 – 26+000**

## **CBR: 4%**

Se obtuvieron los siguientes espesores:

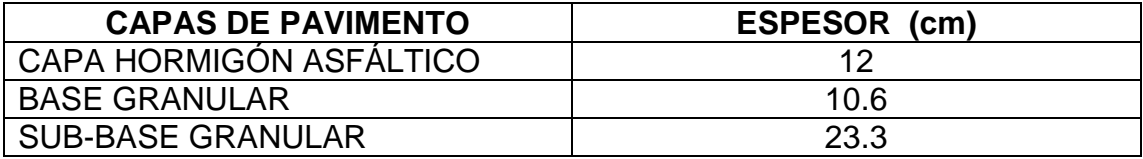

Como se puede observar el espesor de la base granular se encuentra por debajo del mínimo sugerido por lo que es necesario reestablecer el diseño de la siguiente forma:

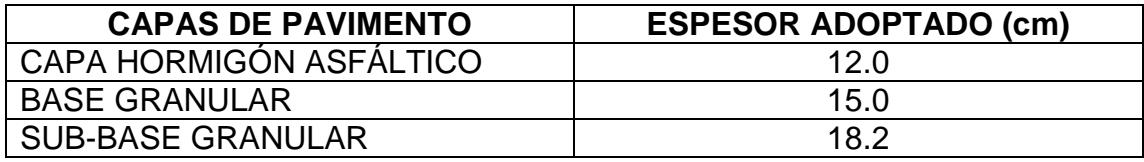

#### **6.4.2 Método del Instituto del Asfalto**

El diseño del pavimento por este método requiere de la ejecución ordenada de los siguientes pasos:

a) La estimación del tránsito esperado durante 10 años, corresponde a 607.584 ejes simples equivalentes de 8.2 toneladas en el carril de diseño.

Considerando una presión de inflado de 8bars, tomada del manual de presiones de inflado para neumáticos de camión 2009 (Michelín), la presión de contacto de la llanta es 104.4psi por lo que el factor de ajuste será 2.

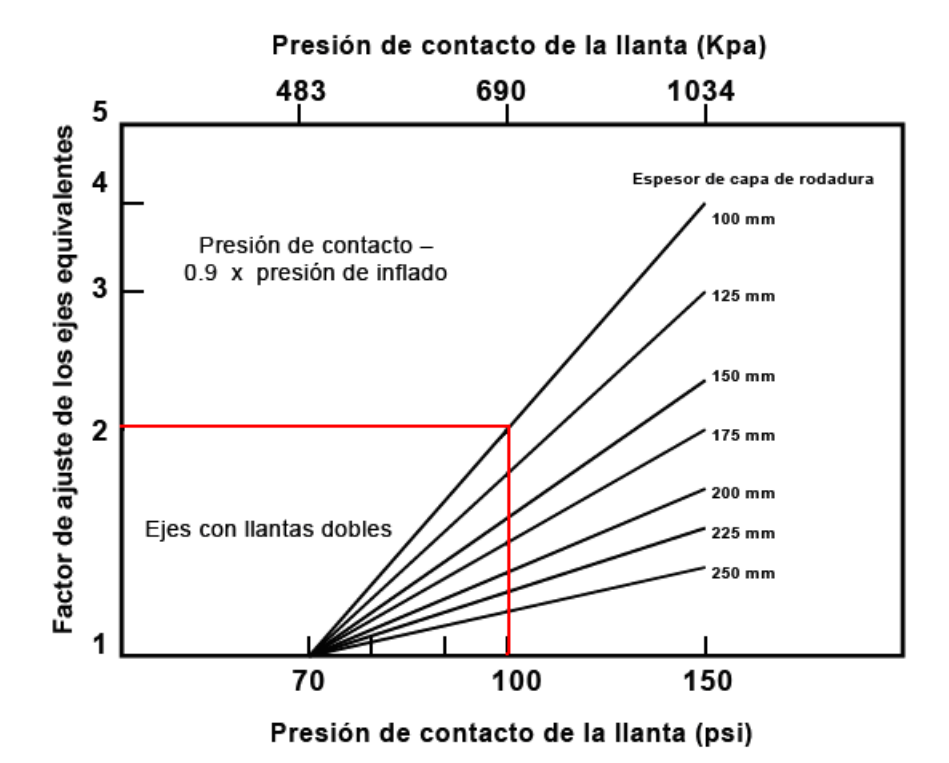

Siendo el tráfico de diseño: 607.584 x 2= 1'215.168

b) Determinación de la resistencia de los suelos típicos de subrasante:

Tramo 0+000 – 12+500 CBR: 14%  $Mr = 10.3 * (14)$  $Mr = 144.2 (Mpa)$  $Mr = 10.3 * CBR$ Tramo 12+500 – 26+000

CBR: 4%

 $Mr = 10.3*(4)$  $Mr = 41.2(Mpa)$  $Mr = 10.3 * CBR$ 

c) Elección de los tipos de base y capa de rodadura a utilizar: en este caso para definir el método se ha utilizado las graficas de diseño que permiten determinar los espesores de las diversas capas del pavimento.

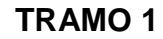

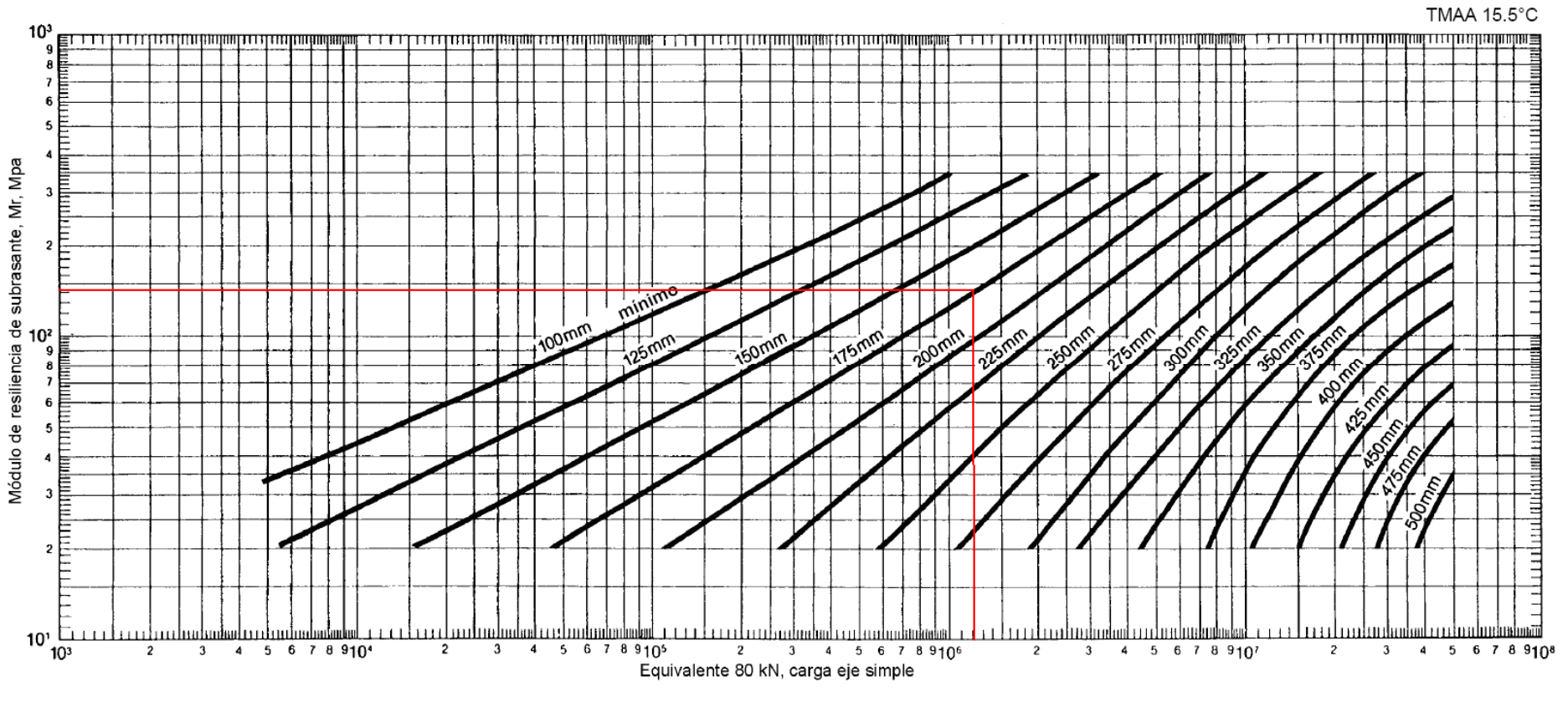

Espesor completo de concreto asfáltico

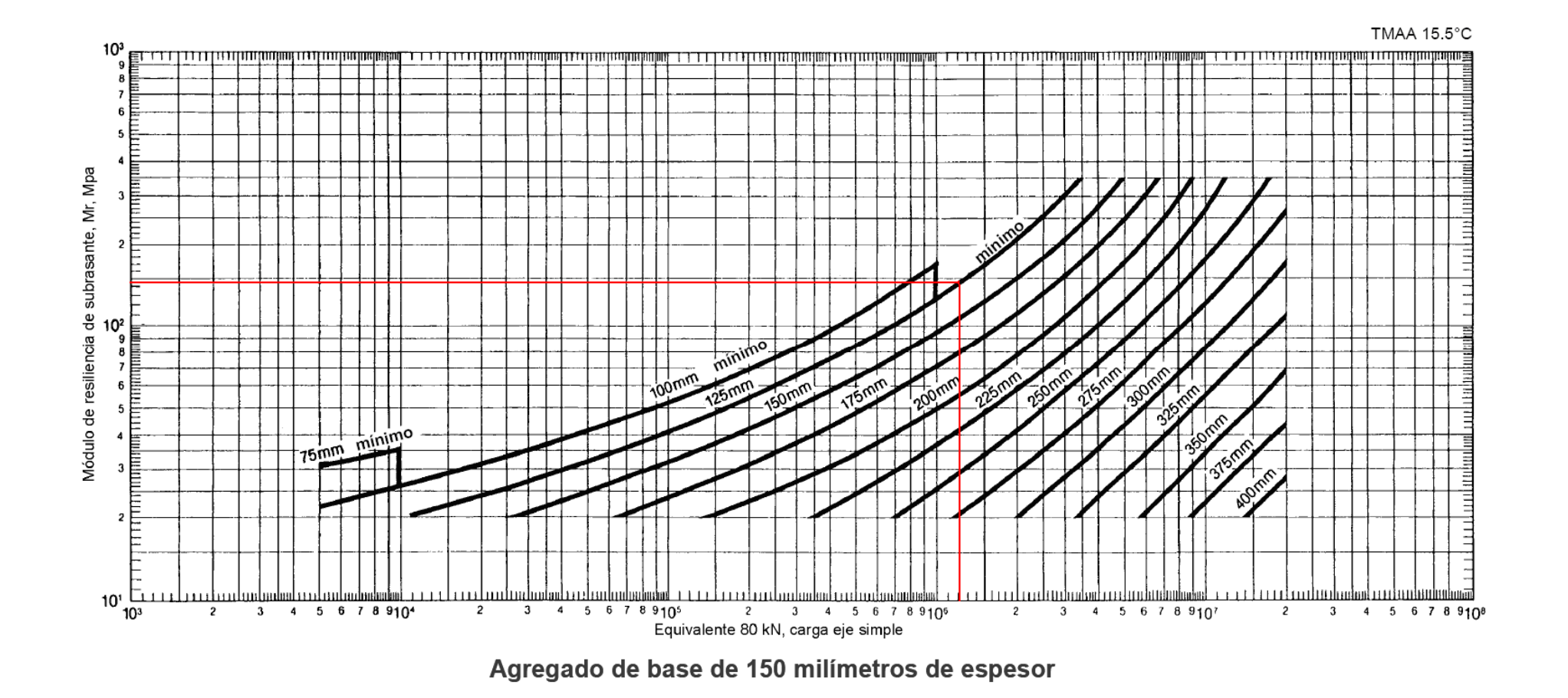

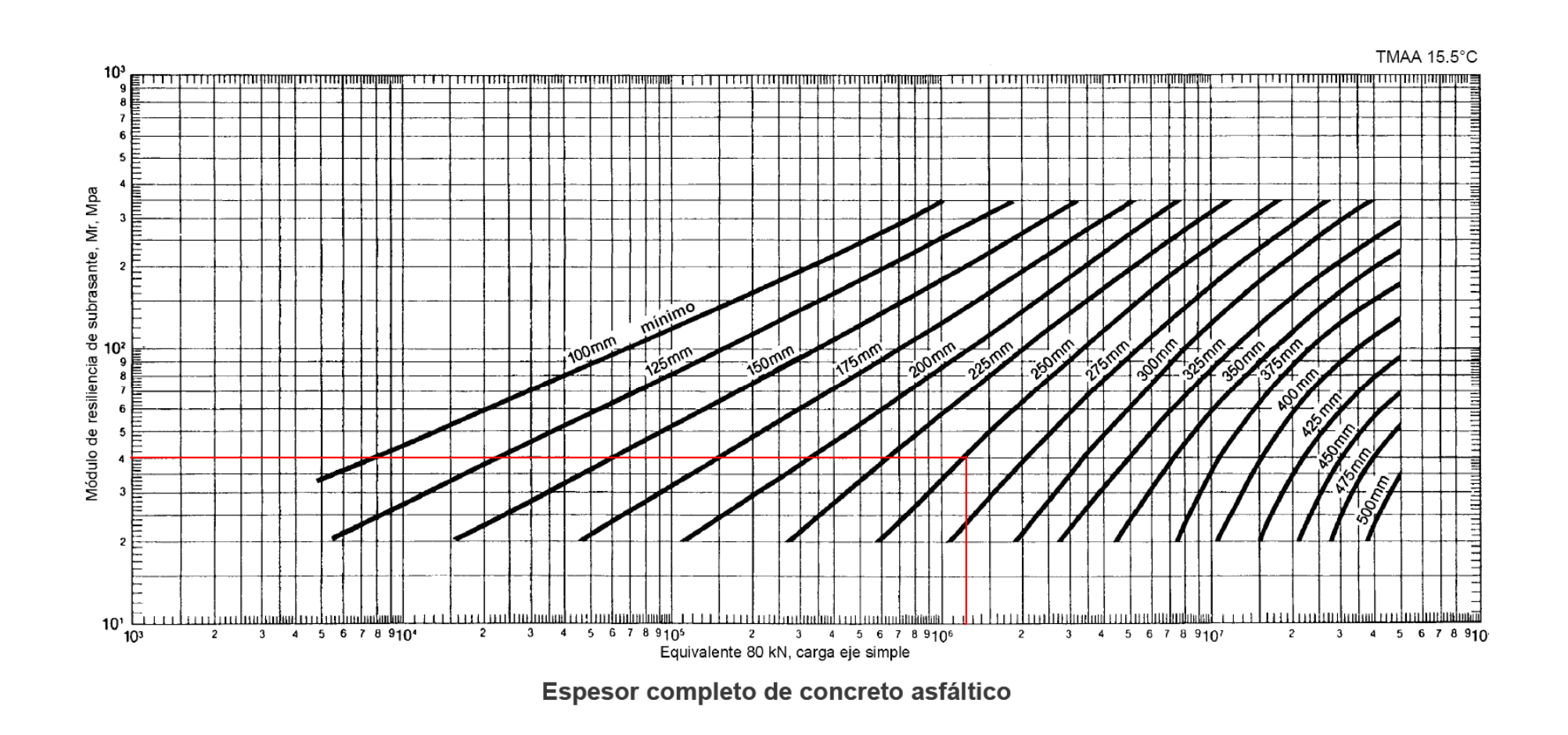

## **TRAMO II**

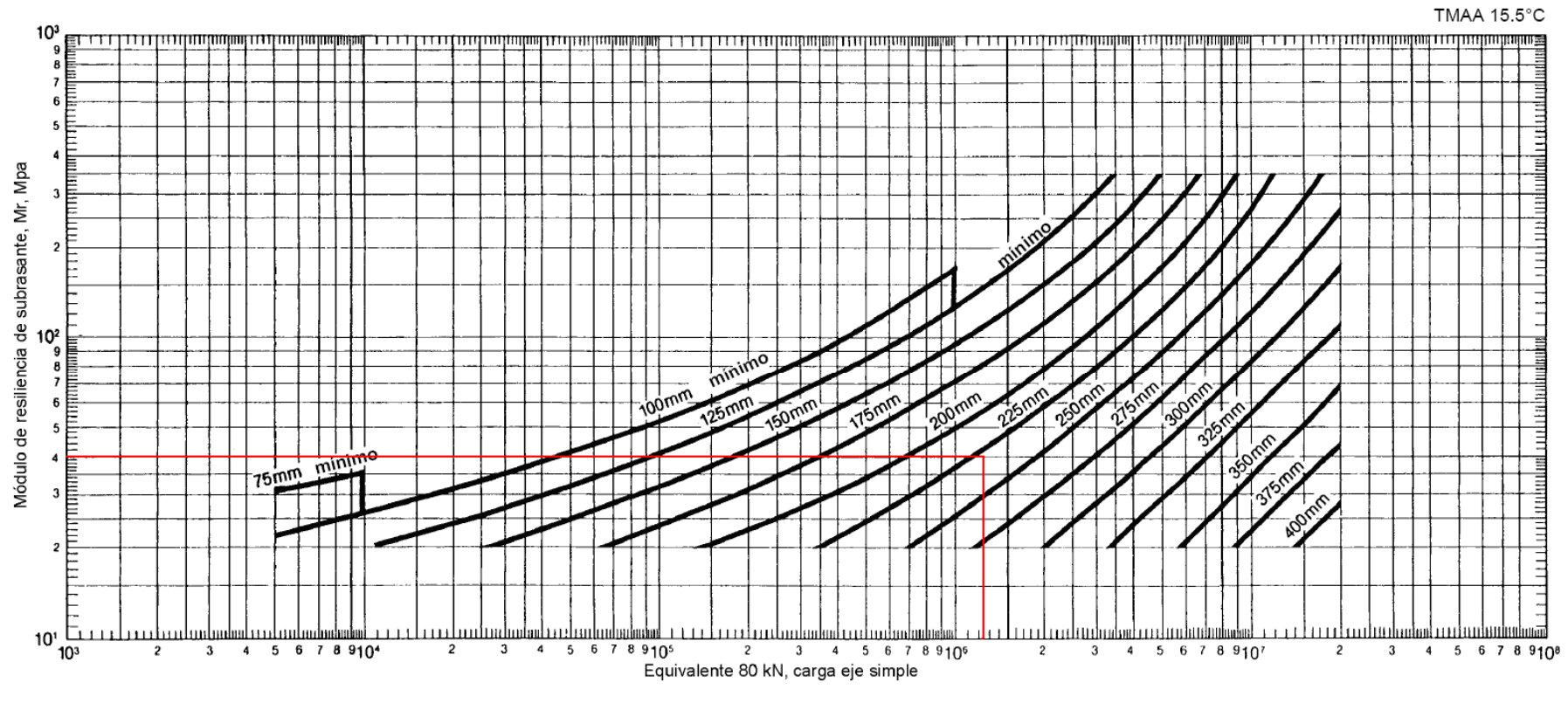

Agregado de base de 150 milímetros de espesor

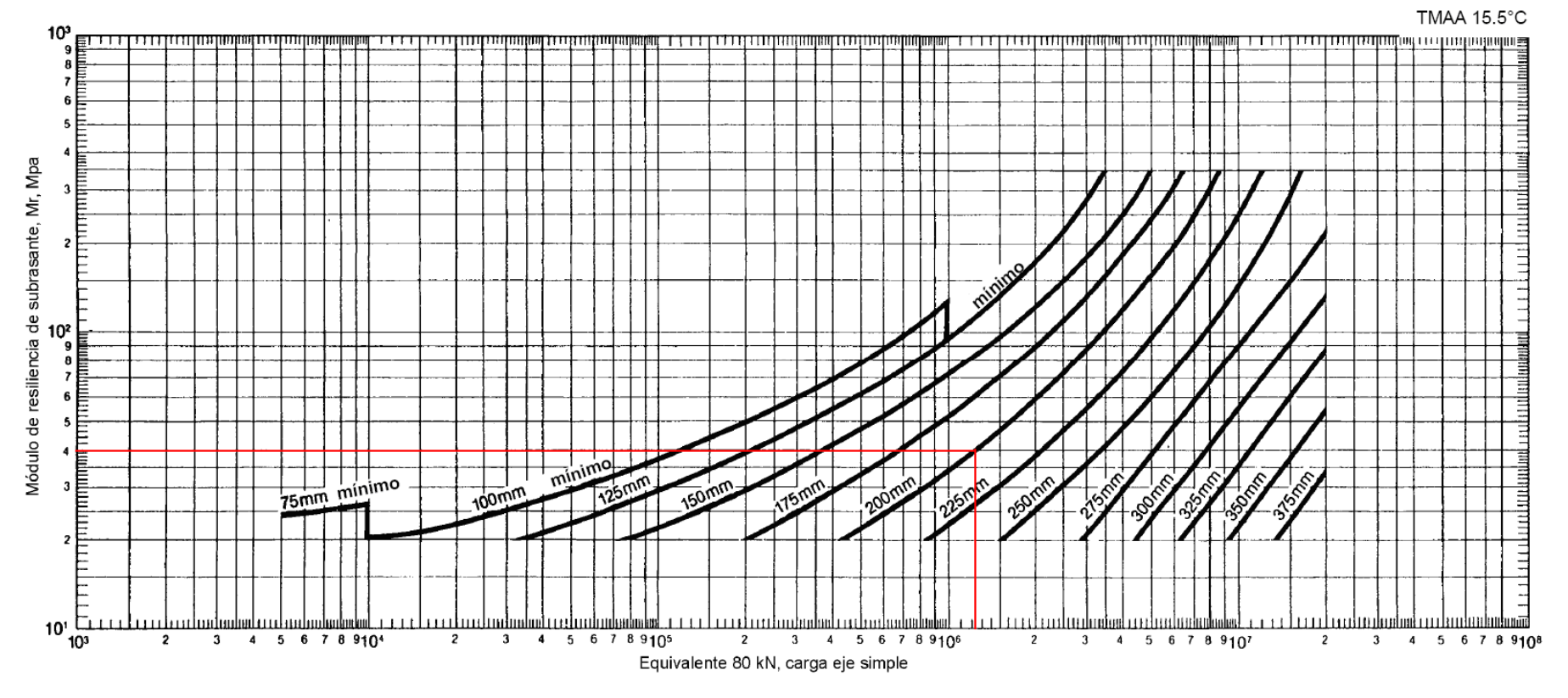

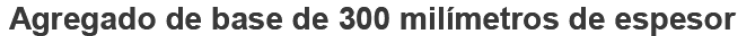

## **Tramo 0+000 – 12+500 (CBR: 14%)**

1. Alternativa en espesor pleno de concreto asfáltico

A partir de los datos básicos, se tiene que el espesor del pavimento, en concreto asfáltico es de 17.5cm.

- 2. Alternativa de pavimento con capas granulares
	- Si se desea colocar capas granulares de 15cm de espesor, se determina que sobre ella se deben colocar 12.5cm de concreto asfáltico.

## **Tramo 12+500 – 26+000 (CBR: 4%)**

1. Alternativa en espesor pleno de concreto asfáltico

A partir de los datos básicos, se tiene que el espesor del pavimento, en concreto asfáltico es de 25cm.

- 2. Alternativa de pavimento con capas granulares
	- a. Si se desea colocar base granular de 15cm de espesor, se determina que sobre ella se deben colocar 22.5cm de concreto asfáltico.
	- b. Si se desea colocar base granular de 30cm de espesor, se debe colocar 20cm de concreto asfáltico.

## **Resumen**

Para el resumen se ha considerando lo siguiente:

- Se ha tomado en cuenta para el Tramo II, en el caso del Instituto del Asfalto, la alternativa que considera 30cm de espesor de base granular, espesor semejante al utilizado en el Método AASHTO.

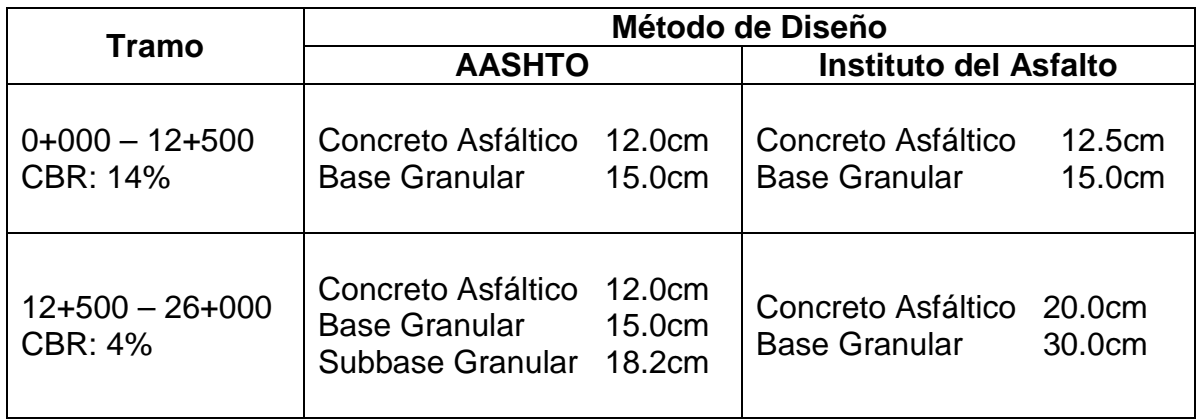

En la aplicación práctica claramente se puede observar en el tramo I (CBR=14%) subrasante excelente, los espesores calculados ya sea por el método AASHTO como por el método del Instituto del Asfalto son relativamente equivalentes.

En el tramo II (CBR=4%) subrasante buena- media, existe un conflicto con los espesores de pavimento entre los dos métodos, debido a que en el método del Instituto del Asfalto la capa de concreto asfáltico es la que absorbe los mayores esfuerzos además que se incrementa considerablemente el espesor debido al factor de ajuste por la presión de contacto de las llantas en los ejes equivalentes de 8,2Tn.

El método AASHTO permite más opciones de cambio tanto en los espesores, propiedades de los materiales, drenaje y otros parámetros que le hacen mucho más práctico para el cálculo de los espesores de pavimento flexible.